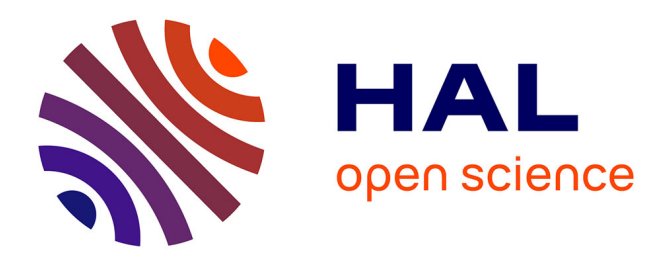

# **Mise en place de l'agence nationale ISRN**

Christiane Stock, Joachim Schöpfel

# **To cite this version:**

Christiane Stock, Joachim Schöpfel. Mise en place de l'agence nationale ISRN. [Rapport de recherche] Institut de l'Information Scientifique et Technique (INIST-CNRS). 2000, 35 p. hal-01459000

# **HAL Id: hal-01459000 <https://hal-lara.archives-ouvertes.fr/hal-01459000>**

Submitted on 7 Feb 2017

**HAL** is a multi-disciplinary open access archive for the deposit and dissemination of scientific research documents, whether they are published or not. The documents may come from teaching and research institutions in France or abroad, or from public or private research centers.

L'archive ouverte pluridisciplinaire **HAL**, est destinée au dépôt et à la diffusion de documents scientifiques de niveau recherche, publiés ou non, émanant des établissements d'enseignement et de recherche français ou étrangers, des laboratoires publics ou privés.

### **Auteur** : Christiane STOCK

**Titre :** Mise en place de l'agence nationale ISRN

## **(Set up of the French ISRN agency)**

Compte rendu de fin de recherche d'une recherche financée par le Ministère de l'éducation nationale, de la recherche et de la technologie (MENRT)

**Date de publication** : février 2000 **Décision d'aide No** : 97 K 6437

**Nom de l'organisme bénéficiaire** :

Institut de l'Information Scientifique et Technique (INIST) du Centre National de la Recherche Scientifique et Technique (CNRS)

**Nom du responsable scientifique** : Joachim SCHOPFEL

**Adresse** : 2 allée du parc de Brabois 54514 Vandoeuvre-lès-Nancy cedex

**ISRN** : INIST--2000-01--FR

#### Résumé :

Le rôle de l'agence nationale ISRN est de promouvoir l'utilisation de l'ISRN (International Standard Report Number – Numéro international normalisé des rapports) pour les rapports, de gérer un registre des codes ISRN français et d'alimenter le registre international. Pour ce faire, l'INIST a créé une équipe de travail ISRN, a rédigé des supports d'information (brochure papier et pages Internet), et développé un outil informatique permettant la création et la maintenance d'un fichier national et les échanges avec le fichier international. Le contact avec les producteurs de rapports est assuré par des actions de communication/promotion, des relations personnalisées et une assistance technique individualisée.

Mots clés : ISRN, norme, rapport, documentation, littérature grise Keywords : ISRN, standard, report, documentation, grey literature Sommaire :

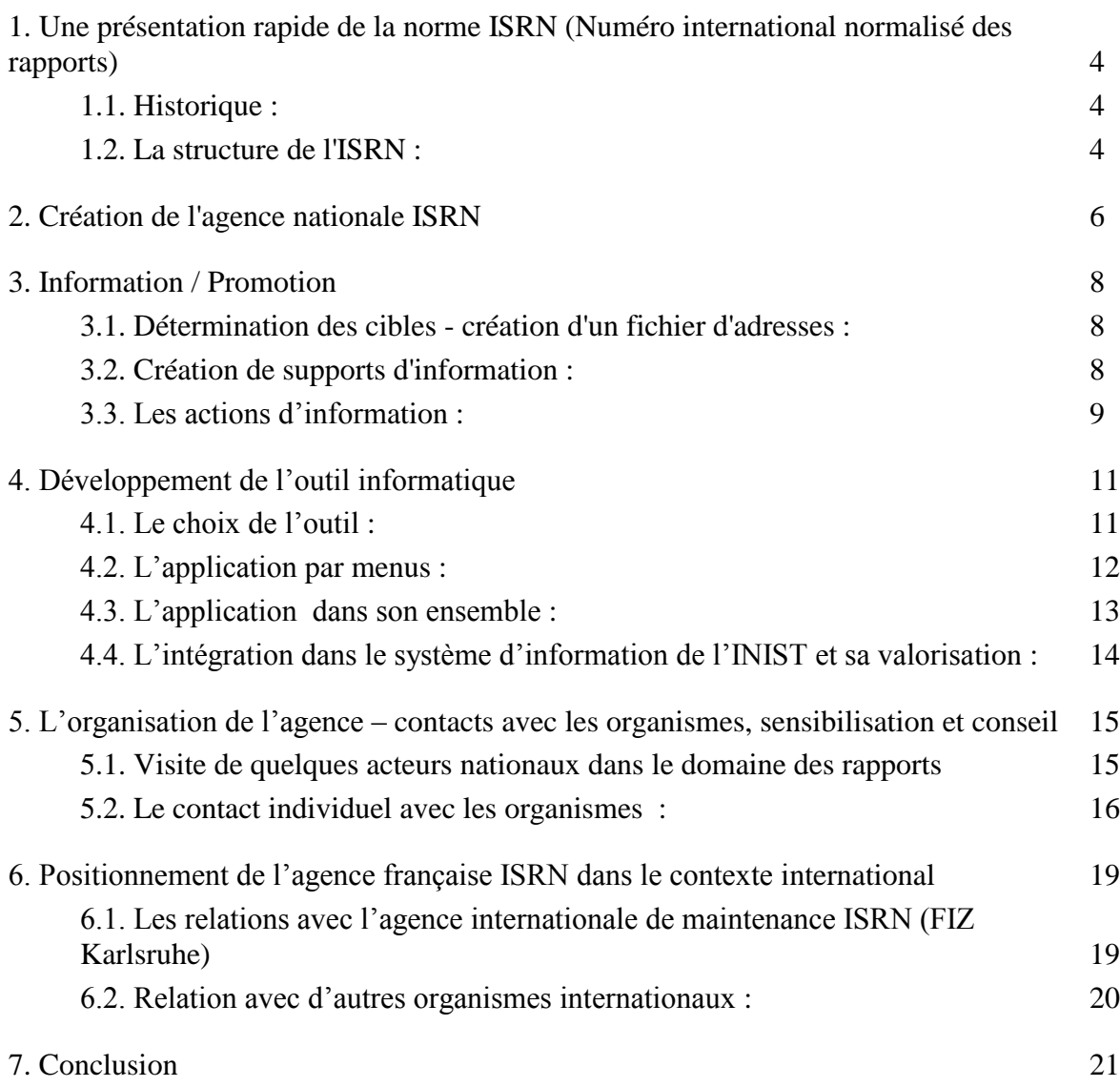

Annexes :

1 Brochure ISRN 2 Pages du site Internet ISRN 3 Lettre d'accompagnement au mailing 4 Communiqué de presse en parallèle du mailing 5 Article dans Spécial'IST N° 26 6 Communiqué de presse pour IDT 98 7 Format d'échange des données du registre international ISRN 8 Application INIST (impression des écrans) 9 Liste des organismes inscrits

#### **1. Une présentation rapide de la norme ISRN (Numéro international normalisé des rapports) :**

#### 1.1. Historique :

Dans le cadre de la collecte et de la diffusion de la littérature scientifique et technique, la littérature grise (rapports de recherche ou d'études, actes de colloques, thèses) joue un rôle de plus en plus important. Souvent, ces documents ne sont pas disponibles en librairies ou publiés par un éditeur. Or, si depuis longtemps le besoin pour les publications en série et les livres d'un code d'identification normalisé, concis et unique a été reconnu (ISBN, ISSN), c'est seulement en 1994 que l'International Organization for Standardization (ISO) a désigné une Agence Internationale (Le Fachinformationszentrum FIZ à Karlsruhe, RFA) pour la gestion d'un code équivalent en matière de rapports afin de faciliter leur identification, classement et accès : un code basé sur la norme ISO 10444.

La norme ISRN normalise et officialise une pratique déjà existante, mais jusqu'alors confinée à quelques bases de données bibliographiques ou à usage interne : pratique qui consistait à créer ou attribuer un numéro de rapport. Parmi ces bases utilisant ce numéro de rapport comme identifiant on trouve PASCAL (produite par l'INIST), SIGLE (produite par EAGLE), INIS (produite par l'IAEA).

L'INIST a par ailleurs joué un rôle actif dans la préparation de la norme.

Le numéro international normalisé des rapports (ISRN) doit permettre d'identifier de façon univoque chaque rapport de recherche, d'étude, technique ou rapport administratif émis par un organisme. Il doit aussi faciliter la gestion (classement) et l'accès à ces documents, par la reprise du numéro dans les catalogues et bases bibliographiques. L'ISRN peut être utilisé aussi bien pour les documents papier qu'électroniques. Il est souhaitable que l'ISRN soit intégré dans l'URL (Uniform Ressource Locator, ou adresse d'identification) d'un rapport en ligne sur Internet.

#### 1.2. La structure de l'ISRN :

L'ISRN a une structure composée de trois groupes d'information : un code caractérisant un organisme (comparable à la partie éditeur de l'ISBN), une partie numérique identifiant chaque document, le code pays. Sur le document, le numéro est précédé par la mention "ISRN", ce qui donne (dans la limite de 36 caractères) :

#### ISRN code--numérotation--code pays et suffixe

Le code ISRN caractérise la collectivité productrice du rapport sous forme de sigle ou d'acronyme. Suivant la taille, l'organisation ou la volonté de l'organisme, le code peut inclure des niveaux hiérarchiques inférieurs. C'est par exemple le cas de plusieurs sousdirections ou laboratoires qui produisent des rapports et qui doivent être différenciés par des ISRN différents. La partie "code" intègre aussi des notions de série ou de collection,

en particulier pour des séries reconnues par un ISSN comme des rapports de recherche, rapports techniques, etc.

Le groupe numérotation permet d'identifier chaque document individuel par rapport à l'organisme ou par rapport à la série. Il comprend au moins un numéro séquentiel, mais il peut être composé de 3 parties : année, numéro séquentiel, identificateur de version. Le dernier élément a été prévu à l'origine pour les rapports qui subissent une révision de contenu dans le temps. Dans ce cas l'ISRN ne change pas sauf pour cette partie. Cet élément pourra servir également pour identifier des versions électroniques en formats différents, ou des rapports sur supports différents.

L'information principale du troisième groupe est le code pays de l'organisme (code à 2 caractères selon la norme ISO 3166). Déclarée facultative dans la norme, cette donnée est désormais obligatoire pour le registre international. Elle permet de différencier le même code dans des pays différents. Le dernier segment permet aussi à l'organisme de rajouter des informations dites "locales", qui sont utiles pour la gestion interne, mais ne font pas partie de l'ISRN au sens strict. Il s'agit de codes langues, codes sujet, numéros internes, etc.

L'ensemble des informations ne doit pas dépasser une longueur maximale de 36 caractères. Chaque groupe est également limité en nombre de caractères, (ce qui peut poser problème)

La composition alphanumérique de l'ISRN ne permet pas de vérifier ce numéro de façon automatique par un algorithme de contrôle, comme c'est le cas pour l'ISBN ou l'ISSN. La gestion de ce numéro nécessite donc une intervention humaine plus importante que les 2 autres numéros normalisés. En effet, les contrôles informatiques se limitent à quelques éléments de données.

Comme pour le système ISBN, l'agence de maintenance de l'ISRN ne gère dans son registre que la première partie, le code, tandis que l'organisme demandeur gère le numéro complet.

La création de la norme ISRN et sa mise en place sont un pas important pour l'identification de la littérature grise, pas qui permet de mieux repérer et accéder aux rapports.

#### **2. Création de l'agence nationale ISRN :**

Certaines normes ISO/NF en sciences de l'information sont surveillées/gérées par un réseau d'agences de maintenance, coordonnées par une agence internationale : codes langues, codes pays et surtout les normes de numérotation normalisée pour un type de document donné : ISBN, ISSN. Dans le cadre de l'ISRN, les agences doivent « maintenir » un registre des codes ISRN (le premier segment du numéro ISRN), associés aux noms des organismes.

Le site Internet de l'ISO présente une liste de toutes les agences internationales de maintenance à l'adresse suivante : http://www.iso.ch/infoe/agency/agenlist.html.

L'agence internationale de maintenance ISRN, le Fachinformationszentrum Karlsruhe (FIZ), a été désigné en décembre 1994 par l'ISO. Cette agence a assumé ses fonctions à partir de 1995.

Son travail consiste à mettre en place le système ISRN, à créer et à coordonner un réseau d'agences nationales, à gérer le registre international des codes ISRN et les demandes émanant des organismes internationaux.

La création de l'agence française ISRN se situe donc dans ce contexte de normalisation. Elle a pour tâche de créer et gérer un registre des codes ISRN pour les organismes français, d'inciter à l'utilisation de cette norme et d'assurer un rôle de conseil auprès des producteurs de rapports. L'enregistrement des codes ISRN est gratuit.

C'est en 1996 que l'INIST a été désigné par l'AFNOR et le Ministère de la Recherche en tant qu'agence pour la maintenance du registre ISRN. Unité de service du Centre National de la Recherche Scientifique et Technique (CNRS), l'institut est un centre intégré d'informations scientifiques et techniques.

L'INIST a acquis depuis des années une expérience et un savoir faire dans la collecte, le traitement et le signalement de la littérature grise et en particulier des rapports : guichet national dans le cadre du projet GRISELI (signalement de la littérature grise produite par les organismes de recherche) et pour l'opération LIGRIA (Littérature grise administrative), mais aussi pôle de signalement des thèses en sciences et techniques pour Téléthèses.

En tant que centre national de collecte et d'alimentation de la base européenne de littérature grise SIGLE (System for Information on Grey Literature in Europe), l'INIST dispose d'un réservoir de noms de producteurs de rapports, gérés dans un fichier d'autorité, et entretient des contacts réguliers avec les producteurs de rapports. La participation à SIGLE a également nécessité la création et la gestion interne de numéros de rapports. De plus, le travail comme agence nationale fait suite aux activités de normalisation comme la participation à l'élaboration de la norme ou la conception d'une brochure AFNOR sur la présentation des rapports.

L'INIST a en premier lieu mené une étude de faisabilité qui a abouti à la convention actuelle avec le ministère de la recherche. Le présent contrat a pour objectif la mise en place technique de l'agence française ISRN :

La création de l'agence, la création d'un outil technique, la détermination des cibles, le contact avec les producteurs de rapports et la création du registre des codes ISRN et d'un fichier sur Internet.

Une équipe ISRN de 3 personnes, dont 2 personnes permanentes et un vacataire, au sein du secteur monographies et littérature grise de la Direction Approvisionnements, a été désignée pour travailler sur le projet, en relation étroite avec d'autres directions de l'INIST.

Les supports d'information ont été préparées en coopération avec les webmestres et l'équipe communication/promotion, la réalisation de la brochure étant confiée à un sous-traitant. L'application informatique a été développée avec l'aide du département informatique de l'INIST, et réalisée en sous-traitance.

L'équipe ISRN a travaillé en particulier sur le cahier des charges du logiciel et sur la constitution d'un fichier de producteurs de rapports. Elle a assuré en permanence les contacts avec l'agence internationale et les organismes producteurs de rapports.

#### **3. Information / Promotion :**

#### 3.1. Détermination des cibles - création d'un fichier d'adresses :

Les interlocuteurs principaux de l'agence ISRN sont les producteurs de rapports : les organismes de recherche, mais aussi les ministères dans leur fonction de commanditaire. Avec son travail de collecte et de traitement des rapports français, l'INIST a constitué et enrichi au fil des années un fichier d'autorité des collectivités auteurs. Créé d'abord pour les besoins d'alimentation de la base de données SIGLE, ce fichier est devenu un précieux outil d'identification des producteurs de rapports :

En effet, les organismes producteurs de rapports sont souvent mal identifiés sur le document même (sous forme de logo, sigle, code d'unité de recherche, etc.). Le fichier d'autorité regroupe des informations sur l'appellation officielle d'un organisme, son sigle ou acronyme, les changements d'intitulé, les noms d'usage et souvent son adresse. Ce fichier recense donc bien les producteurs français de rapports et de littérature grise.

Ce fichier de collectivités auteurs a été utilisé pour constituer une première partie d'un fichier d'adresses. Pour être exploitable, il a cependant subi quelques traitements. Un croisement avec le fichier bibliographique a permis de retenir seulement les producteurs de rapports récents (i.e. d'éliminer les organismes qui ne nous ont rien envoyé les 3 dernières années). Ensuite, il a fallu éliminer les organismes ayant changé de nom (donc avec 2 entrées dans le fichier d'autorité), et regrouper les unités appartenant à certains organismes de recherche importants. Finalement, toutes les adresses ont été vérifiées et corrigées, le cas échéant.

La création de l'agence concerne en second lieu les utilisateurs des rapports (les clients de l'INIST), les centres de documentation, les producteurs de bases de données bibliographiques et catalogues, les acteurs de l'information scientifique et technique. Le deuxième volet du fichier d'adresses a été apporté par une extraction du fichier clients (des bases de données et du service de fourniture des documents) de l'INIST. Il regroupe plutôt les laboratoires de l'industrie, et les organismes de recherche qui ne nous envoient pas leurs documents, mais qui pourraient en produire.

L'ensemble a donné lieu à un fichier de 580 adresses.

#### 3.2. Création de supports d'information :

L'agence internationale (FIZ) a rédigé un communiqué de presse ainsi qu'un guide destiné aux candidats pour devenir agence nationale. Ces documents étant en anglais, il s'est avéré nécessaire de proposer une brochure ou un autre support d'information en langue française. Il devait être suffisamment explicite pour reprendre les grandes lignes de la norme, sans toutefois la reproduire en intégralité ou en partie. La norme elle-même ne pouvait pas être diffusée ; de plus, le document devait inciter les producteurs de rapports à adhérer à la norme.

L'INIST a décidé de créer une brochure, sur s'inspirant d'une plaquette AFNOR sur la présentation des rapports. Le texte a été rédigé par l'équipe de l'agence, en coopération avec les services marketing de l'INIST. La réalisation a été confiée à un sous-traitant, qui a créé un logo spécifique pour le terme « ISRN ». (Annexe 1)

Ce support d'information papier, composé de plusieurs parties, a pour but de présenter les grandes lignes de la norme et l'intérêt de son utilisation, de donner un mode d'emploi aux producteurs via la structure du numéro ISRN, d'expliquer le rôle de l'agence nationale et de faciliter la démarche d'enregistrement par un coupon à remplir.

L'INIST ayant décidé de présenter l'agence ISRN sur son site Internet, les webmestres on été associés au groupe de rédaction du support d'information, afin d'assurer une cohérence des 2 versions. (Annexe 2)

La version Internet de l'information ISRN utilise les fonctionnalités HTML et propose des liens vers d'autres sites, comme vers l'agence internationale à Karlsruhe, ou d'autres agences normatives. Un lien direct vers la norme ISRN n'était pas possible.

Le site prévoit l'envoi de messages à l'agence ISRN – une adresse mél spéciale a été créée dans ce but.

Afin de mettre le site ISRN en valeur, il a été mis en accès direct à partir de la page d'accueil INIST (http://www.inist.fr). De plus, un message spécial en a averti les visiteurs du site Internet de l'INIST pendant quelque temps.

Afin de faciliter la démarche des demandeurs de code ISRN, l'INIST a créé un bordereau d'enregistrement.

La brochure comporte un volet détachable ou copiable avec un bordereau « Demande d'attribution d'un code ISRN ».

Pour la version Internet, ce bordereau peut être rempli en ligne, et envoyé via le réseau à l'adresse ISRN. Dans un premier temps le bordereau était reçu à l'INIST sous forme de message électronique, en texte simple. Depuis la mise en place du logiciel, les informations arrivent directement dans l'application ISRN, sous forme de notice préremplie.

3.3. Les actions d'information :

Avant la rédaction de la brochure, les organismes désireux d'obtenir des informations sur l'ISRN ont reçu un courrier personnalisé, accompagné d'un guide provisoire.

Après la réalisation de la brochure et la constitution du fichier d'adresses, un mailing à été envoyé à 600 organismes du monde de la recherche. Il comprenait la brochure, accompagnée d'une lettre signée par le directeur de l'INIST. (Annexe 3)

L'action du mailing a été accompagnée d'autres moyens de communication sous forme de communiqués de presse (papier ou par mél), de messages sur le site Internet de l'INIST. (Annexe 4)

De plus, un article dans la publication INIST destinée aux clients, « Spécial'IST » d'avril 1999 a repris les grandes lignes de la brochure et a eu un très bon écho (Annexe 5).

Après un communiqué de presse spécial pour le salon IDT 98 à Paris (Annexe 6), l'ISRN a été présenté sur le stand de l'INIST lors du salon IDT 99. La brochure était disponible en libre service.

En dehors du mailing, la brochure ISRN est distribuée aux clients de l'INIST visitant l'institut, ainsi qu'à des partenaires dans le cadre d'échanges professionnels. Dans certains cas, les visiteurs ont pris le relais en demandant des exemplaires supplémentaires afin de les distribuer à leurs laboratoires / centres de documentation. La brochure est régulièrement jointe aux courriers destinés aux producteurs de littérature grise qui nous contactent. De nombreuses demandes de documentation nous sont parvenues via la boîte aux lettres électronique, surtout suite à l'ouverture du site internet.

Des courriers particuliers ont été adressés à des organismes producteurs de rapports, la Bibliothèque Nationale de France, des centres de documentation en France et à l'étranger (Belgique, Suisse). Certains centres de documentation qui ne produisent pas de rapports souhaitent recevoir la brochure à titre d'information professionnelle.

Les contacts particuliers et les actions de sensibilisation et de conseil vis à vis des producteurs de rapports sont détaillés sous le chapitre 5.

#### **4. Développement de l'outil informatique :**

#### 4.1. Le choix de l'outil :

Le travail de l'agence de maintenance ISRN implique la création et la gestion d'un registre national des codes demandés, ainsi que le transfert des données vers l'agence internationale pour validation et pour alimentation du registre international. Ce transfert de fichier nécessite le respect d'un protocole d'échanges et d'un format de données prescrit par le FIZ. (Annexe 7)

Le FIZ a développé une application pour la saisie et le transfert des données ISRN. Cette application fonctionne sous MS-DOS. Fourni gracieusement par le FIZ, elle a permis à l'INIST d'envoyer les premières demandes vers le fichier international et d'évaluer les fonctionnalités nécessaires pour une telle gestion. Le logiciel est toutefois insuffisant pour les besoins de gestion de l'INIST et ne permet pas le développement de produits ultérieurs.

L'application à développer devait d'une part s'intégrer dans le système d'information de l'INIST et d'autre part respecter les contraintes imposées par l'agence internationale. Elle devait aussi permettre de gérer les entrées du registre sous forme de notices.

L'équipe de l'agence ISRN a rédigé un cahier des charges fonctionnel en respectant quelques pré-requis : Le format d'échange des données à fournir au FIZ

Un format de fichier pour l'exportation prédéfini

Les données spécifiques pour la gestion du registre national

Les fonctionnalités de saisie/importation, mise à jour, exportation (et suivi historique), impression

La présentation de la grille de saisie, la présentation des notices

Les critères d'interrogation, de tri, la présentation des résultats

Les contrôles des données et des actions

La gestion des accès par type d'utilisateur

Le souci de cohérence avec d'autres développements en cours ou terminés à l'INIST a porté sur le choix d'une application de type intranet, avec le SGBD ORACLE, le contrôle des données par l'administration des données (MCD), utilisant les navigateurs (browser) et autres fonctionnalités d'Internet. Ce choix garantit une maîtrise complète de l'outil par l'INIST.

Le développement du logiciel a été confiéé à une société externe en sous-traitance, piloté par un informaticien de l'INIST. Les phases du projet ont compris la réalisation d'une maquette, la recette du prototype, les tests de l'application et la recette finale.

#### 4.2. L'application par menu :

L'écran d'accueil présente le logo ISRN (Annexe 8). L'utilisateur s'identifie par un login avec mot de passe.

L'application est composée de 3 menus (dont 2 principaux) qui sont accessibles par des boutons.

Les écrans des menus « notice » et « base » sont divisés en 3 cadres : le cadre horizontal des menus (toujours visible), un cadre vertical sur la gauche réservé à la recherche et à l'affichage des résultats, un cadre plus principal pour la saisie ou l'affichage des notices.

#### 4.2.1 Le menu « Notices » :

C'est la porte d'entrée pour les demandes dans le registre.

Le cadre de gauche remplit plusieurs fonctions :

Un bouton « Nouvelle » permet d'appeler une grille de saisie vide afin de créer une nouvelle notice.

Il est possible de rechercher une notice existante afin de la modifier.

La recherche dans ce menu est limité au seul critère d'organisme. Les réponses s'affichent sous forme de codes ISRN, par ordre alphabétique. La barre des tâches en bas de l'écran est utilisée pour afficher des informations complémentaires.

La rubrique « Notice en attente » signale les demandes arrivées par bordereau électronique

Le cadre principal du menu comprend la grille de saisie, composée de 3 parties, qui correspondent à 3 types d'information différents :

- les données liées au code ISRN (nom de l'organisme, historique du nom, traductions, sigle)

- les informations d'ordre administratif pour gérer les contacts avec l'organisme,

- un volet historique : il s'agit du suivi dans le temps des codes.

En effet, un changement de nom d'organisme implique dans la majorité des cas un changement de code ISRN.

En phase de saisie, l'application permet d'agrandir des champs à texte long ou à occurrences de données multiples par une fonction de « zoom ». Apparaît alors une fenêtre cachée qui permet d'avoir une vue complète des informations saisies dans ce champ.

En cas de modification d'une donnée, l'enregistrement global de la notice est possible.

Des contrôles interactifs sont prévus lors des commandes enregistrer /annuler. Ils portent sur la structure des données (type de caractère, longueur de champ, présence obligatoire…). Lorsque les statuts sont changés, l'application contrôle leur cohérence. Le système demande systématiquement de confirmer les actions.

Certaines informations comme le numéro de notice ou la date associée à un statut sont générées de façon automatique après une action (« enregistrer »).

D'autres données ont été modifiées par rapport à la structure imposée par le FIZ, tout en restant dans la limite des valeurs prévues dans le fichier international. Les modifications ont porté surtout sur le nombre d'occurrences ou sur la longueur de champ (cf. code postal : 5 chiffres).

Une fonctionnalité importante est la gestion des statuts des notices. Elle permet le suivi de la validation des codes ISRN : validée par l'INIST, par le FIZ, refusé et à renvoyer, etc. En effet, le fichier comprend à la fois des demandes arrivées, des demandes validées par l'INIST et des validations par l'agence internationale. Ces informations sont saisies par l'équipe ISRN et n'apparaissent dans la notice qu'après une première intervention d'enregistrement.

#### 4.2.2 Le menu « Base » :

Il permet une recherche plus approfondie sur les notices de la base.

En cherchant par mot d'organisme, une requête est lancée qui porte sur le contenu de plusieurs champs de données : le nom d'organisme en langue française ou version traduite, le sigle et éventuellement des appellations antérieures. Une troncature à droite est possible.

S'y ajoute une recherche par la ville, la localisation du producteur de rapports.

Les critères statuts et date (du statut) ont été créés pour les besoins de l'administration du registre et ne figureront pas dans la version publique.

Les critères peuvent être combinés (opérateur booléen « et » implicite). La recherche par date implique les opérateurs « supérieur », « inférieur », « égal ».

L'affichage des résultats comprend pour chaque notice trouvée le code ISRN, la ville et les éléments statut/date. Ils sont triés par ordre alphabétique du code ISRN. Par lien hypertexte (en cliquant sur le code recherché), on accède à la notice complète, qui peut être imprimée.

#### 4.2.3 Le menu «Options » :

Ce menu permet de sélectionner des éléments de données afin de les décharger dans un fichier de type tableur. Cette fonctionnalité permet, entre autres, de créer des fichiers pour publipostage – dans le cas d'un retour d'information sur la validation du code ISRN. Elle facilite aussi les contacts avec les organismes en cas de changements importants dans la norme ou pour diffuser rapidement une information à l'ensemble des organismes enregistrés.

#### 4.3. L'application dans son ensemble :

L'application permet une alimentation « directe » du fichier national par l'organisme. Le bordereau électronique disponible sur le site ISRN est rempli par le demandeur, et après envoi est chargé comme notice « en attente de vérification » dans le fichier ISRN. La notice est vérifiée, corrigée et validée par l'équipe ISRN.

L'envoi au FIZ se fait par lots. Les modalités d'envoi du fichier à l'agence internationale ont été définies au cours du développement et peuvent encore évoluer (périodicité des envois). La solution retenue est l'envoi des fichiers en document attaché par messagerie électronique.

L'application prévoit la génération de champs avec valeur par défaut (cf. code pays « FR ») ou à contenu vide pour ce fichier d'exportation. Ces derniers sont liés aux contraintes du FIZ (format d'échange des données). Ces générations d'information pour l'exportation du fichier ont permis d'alléger la grille de saisie de l'INIST.

L'interrogation du fichier français ISRN est actuellement limité au public interne INIST. L'application permet la gestion de plusieurs niveaux d'utilisateurs (administrateur, public interne INIST, public externe) par un login avec mot de passe.

Le choix de l'application permettra de rendre la base facilement accessible au public (sur Internet) lorsque le nombre d'entrées dans le registre sera plus important. Bien entendu, les données d'une notice ne seront pas toutes accessibles en interrogation externe . C'est notamment le cas des données administratives. Les notices non validées seront également exclues de la base grand public.

4.4. L'intégration dans le système d'information de l'INIST et sa valorisation :

Par le choix de l'application en intranet, l'INIST a opté pour une intégration dans le futur système d'information (modèle des données, format SGML), ce qui n'était pas possible avec l'application du FIZ. Ce choix permet surtout une maîtrise totale de la base par le département informatique, important pour le développement des produits futurs.

La donnée ISRN est prévue dans les fichiers bibliographiques actuels (cf. création d'une zone UNIMARC 015 dans le « catalogue ») et dans les applications en cours de développement.

La valorisation du registre ISRN comme fichier national de producteurs des rapports interrogeable en ligne sera étudiée en lien avec l'agence international, l'INIST attendra l'initiative du FIZ. A ce jour, le registre international n'est pas accessible publiquement.

#### **5. L'organisation de l'agence – contacts avec les organismes, sensibilisation et conseil :**

5.1. Visite de quelques acteurs nationaux dans le domaine des rapports :

Dans le cadre de la littérature grise en France l'INIST travaille avec plusieurs partenaires au niveau national, et a assuré notamment le rôle de guichet pour l'opération LIGRIA (Littérature grise des administrations).

La CCDA coordonnait les réunions LIGRIA jusqu'à sa dissolution en 1998. C'est dans ce contexte que l'INIST a pu sensibiliser l'ensemble des participants (les ministères) par une présentation de la norme ISRN . La CCDA ou l'instance qui reprendra ses fonctions pourrait être un forum idéal pour présenter les activités de l'agence.

Afin de garder les contacts, nous avons souhaité rencontrer quelques ministères qui nous transmettent régulièrement des rapports, ainsi que la Documentation Française, notre partenaire comme guichet national pour les rapports administratifs. La dernière devrait reprendre les fonctions de la CCDA en matière de coordination de la collecte de littérature grise ; plusieurs réunions ont eu lieu. La rencontre avec la Documentation Française a permis de revoir les moyens de coopération, ainsi que de l'informer et de la sensibiliser à l'utilisation de l'ISRN (base de données).

Pour l'agence nationale, les ministères ont un rôle important à jouer dans la mise en place de l'ISRN. En tant que commanditaires, ils sont à l'origine de nombreux rapports de recherche. De plus, la plupart d'entre eux donnent des consignes précises pour la rédaction et la présentation des documents. Ils sont donc un relais important pour l'introduction de l'ISRN dans les rapports en France.

Les ministères sélectionnés sont des partenaires actifs de longue date. Dans deux cas, un changement d'interlocuteur a eu lieu, ce qui a nécessité une information particulière sur la littérature grise et les dispositifs existants. En général, les ministères se sont montrés très coopératifs.

Le Ministère de l'Equipement a déjà mis en place un groupe de travail et de réflexion sur la littérature grise. Il va intégrer l'aspect ISRN dans sa documentation et surtout dans les consignes destinées aux contractants. Il souhaite également centraliser la codification ISRN de toutes ses directions et sous-directions.

Pour le Ministère de l'Environnement et le Ministère de l'Agriculture, la centralisation de la gestion de l'ISRN sera probablement moins prononcée. En tout cas nos partenaires sont bien conscients des avantages de l'ISRN comme outil de gestion.

Dans le cadre de réunions de travail avec les acteurs français en littérature grise (CEMAGREF, …), l'ISRN est régulièrement intégré dans l'ordre du jour.

#### 5.2. Le contact individuel avec les organismes :

#### 5.2.1 La demande de conseil ou de précisions suite aux actions d'information:

Le mailing, adressé dans la plupart des cas aux directeurs de l'institution, n'a pas toujours abouti auprès de la personne chargée de la gestion des rapports (documentaliste, bibliothécaire, secrétaire). Les réactions en retour émanent pour la plupart du temps de petites unités de recherche et nous ont été adressées souvent par le directeur lui-même.

L'article dans Spécial'IST a suscité plus de réactions de la part des professionnels de l'information. En dehors des demandes d'inscription, les contacts par téléphone ou mél portaient plutôt sur des demandes de renseignements complémentaires.

La littérature grise – dont les rapports - est une catégorie de documents encore peu formalisée au niveau de la présentation. Echappant aux circuits commerciaux, elle n'est pas non plus soumise aux contraintes imposées aux auteurs par les éditeurs de la littérature blanche. Par conséquent, les demandes de renseignement adressées à l'agence ISRN dépassent souvent le cadre de la norme et portent sur la littérature grise en général, allant jusqu'aux problèmes liés à la présentation et à la publication. C'est pourquoi le courrier transmis au producteur comprend régulièrement la brochure AFNOR intitulée « La présentation des rapports : recommandations aux auteurs »

5.2.2 Les « F.A.Q. » (Frequently asked questions – foire aux questions)

Dans les questions adressées à l'agence ISRN, certains sujets sont récurrents :

- Quels sont les documents concernés ?

Il existe parfois une confusion entre « rapport » et « littérature grise ». Les rapports sont pour la plupart gris, mais peuvent aussi être vendus. En revanche, tous les documents gris ne sont pas des rapports. La question la plus fréquente porte sur la possibilité d'attribuer un ISRN aux travaux universitaires (thèses, mémoires), qui sont certes gris, mais n'appartiennent pas au type rapport. La réponse de l'agence est donc négative. D'après les réactions, il y aurait nécessité à créer un numéro d'identification pour ce type de document.

- Comment construire mon code ?

Pour un producteur de rapports composé de sous-directions ou laboratoires, se pose le problème du niveau auquel descendre dans la création du code.

Le travail de l'agence ISRN consiste à évaluer – à distance - la production annuelle de rapports, à connaître le souhait de l'administration de centraliser ou non la production et la gestion, l'indépendance des unités entre elles, et à comprendre la gestion actuelle (numérotation existante, à quel niveau ?). Les réponses de l'agence comportent souvent plusieurs propositions parmi lesquelles le demandeur peut choisir.

- Peut-on attribuer un ISRN à un rapport confidentiel ?

Il est difficile de répondre de façon unique à cette question. Dans certains cas, le rapport ne reste confidentiel que pendant une période de temps bien définie. Dans ce cas il serait dommage de ne pas attribuer un ISRN à ce document. Le conseil s'applique aussi pour certains grands organismes qui gardent certains rapports confidentiels vis-à-vis de l'extérieur tout en les référençant dans leurs bases internes. Comme l'ISRN est une clé unique d'identification bibliographique, il est tout à fait souhaitable d'en attribuer aux rapports confidentiels et de reprendre l'information dans la base de données interne.

- A partir de quelle date peut-on attribuer un ISRN ?

Lorsqu'un organisme a décidé d'adopter le système ISRN, il souhaite souvent attribuer ce numéro à des documents rétrospectifs. Or, le but de cette norme est d'identifier chaque document par ce numéro dès sa parution, avant diffusion, afin que l'identifiant (ISRN) puisse être signalé dans les catalogues bibliographiques, les citations, etc. Nous demandons donc au demandeur de commencer l'attribution avec la validation officielle du code. Signalons que dans quelques cas l'agence a été sollicitée d'urgence, parce que le producteur souhaitait commencer la numérotation ISRN avec une parution imminente.

Il est à noter que l'adresse de messagerie ISRN a servi également pour demander des renseignements d'ordre plus global à l'INIST, sur les bases de données et produits. Réciproquement, des demandes concernant l'ISRN ont été adressées aux webmestres.

#### 5.2.3 Les problèmes de mise en place chez les producteurs

Si on considère le nombre de demandes ISRN qui sont validées par l'agence nationale et internationale à ce jour, le résultat paraît peu important.

Cependant, un tel système ne se met pas en place du jour au lendemain. La littérature grise est souvent moins bien gérée – et de ce fait moins accessible - que la littérature « blanche ». La création d'un code ISRN et la mise en place au sein d'un organisme demande dans de nombreux cas un changement des habitudes. Cette introduction est souvent accompagnée d'une réflexion globale sur la gestion de ce type de document et une réorganisation de la documentation, qui peut aller d'une simple consigne à la rédaction de guides internes et à la modification du fichier bibliographique. L'agence nationale a même fourni des argumentaires aux documentalistes pour pouvoir défendre l'introduction de l'ISRN vis-à-vis de leur hiérarchie.

De part la structure même de l'ISRN, la tâche de gestion qui incombe à l'organisme est bien plus importante dans le cadre de l'ISRN que dans celui de l'ISBN. Plus un organisme producteur de rapports est important en taille ou en nombre d'unités, plus cette mise en place sera longue. Certains instituts nous contactent régulièrement depuis plusieurs mois sans avoir fait une seule demande concrète. D'autres centres de documentation faisant partie d'un organisme de recherche important ont proposé d'agir comme sous-agence pour l'ensemble des unités. Suivant le souhait de centraliser ou non cette gestion, un producteur peut nous adresser une seule demande ou plusieurs dizaines

de demandes. L'agence ISRN assiste souvent le demandeur dans la mise au point du code et de la structure du futur ISRN.

Si l'organisation et la mise en place de l'ISRN est souvent un travail de longue haleine, dans lequel l'agence nationale s'efforce de relancer les partenaires, quelques petites structures ont exprimé leurs besoins dans l'urgence (un délai de quelques jours entre la demande initiale et la validation). Grâce aux bons contacts avec l'agence internationale (FIZ), quelques demandes ont pu être satisfaites dans les délais souhaités, via la messagerie électronique.

Les outils informatiques utilisés permettent une certaine souplesse ; néanmoins les échanges avec l'agence internationale devraient se faire à terme avec une périodicité plus régulière.

#### **6. Positionnement de l'agence française ISRN dans le contexte international :**

6.1. Les relations avec l'agence internationale de maintenance ISRN (FIZ Karlsruhe)

L'INIST a pris les premiers contacts avec l'agence internationale ISRN lors de l'étude de faisabilité pour la création d'une agence nationale française. Depuis, les deux agences ont maintenu des relations étroites pour échanger des informations. Ces échanges portent aussi bien sur des demandes d'assistance technique que sur une coopération pour faire évoluer le système ISRN.

Les contacts portent notamment sur :

- La révision de la table des données fournie par le FIZ (champs obligatoires, longueur des champs, structure des données, etc.)

- La révision de la norme (cf. ci-dessous)

- Les modalités de validation des demandes de code ISRN

- Des suggestions visant une amélioration du logiciel de saisie du FIZ.

- La gestion des organismes internationaux : cette gestion, même si le siège social se trouve en France, est assurée par l'agence internationale.

- La réorientation de certains organismes étrangers qui se sont initialement adressés à l'INIST vers l'agence internationale.

Le FIZ a par ailleurs rédigé un guide à l'attention des agences nationales qui définit le champ d'action des agences et les modalités de coopération avec l'agence internationale.

#### 6.1.1 Révision de la norme ISO-NF 10444 :

A la demande de l'agence internationale, l'INIST a proposé des modifications du texte, lorsque les passages de la norme manquaient de précisions. D'autres suggestions ont été faites suite à des questions soulevées par les producteurs français de rapports. L'INIST a assumé un rôle de porte-parole vis à vis du FIZ pour faire évoluer la norme et le système ISRN. Compte tenu du nombre réduit d'agences ISRN actives, certaines mesures ont été adoptées et mises en place par ces agences de façon « informelle » sans attendre la parution de la norme révisée.

Parmi les éléments les plus importants, citons le code pays qui est devenu obligatoire dans le numéro ISRN. Cette décision permet d'éviter des contrôles de doublons de code ISRN entre différents pays, tâche incombant à l'agence internationale en coopération avec les agences nationales. La validation du code ISRN se trouve facilitée, un refus pour cause de doublon avec un organisme étranger étant exclu.

Avec le passage à l'an 2000, il a été décidé d'autoriser la mention de l'année sur 4 chiffres dans la partie numérique de l'ISRN. Cette mesure devrait faciliter la gestion de la numérotation et éviter des problèmes éventuels dans les fichiers informatisés des producteurs de rapports.

#### 6.1.2 Les réunions :

En dehors des contacts par mél ou par téléphone, le FIZ tient des réunions annuelles à Karlsruhe. Ces rencontres permettent de faire le point sur l'avancement du travail des deux agences, l'agence internationale étant également en phase de montée en charge. Ces réunions sont aussi l'occasion de rencontrer les représentants d'autres agences, et de faire la promotion de l'ISRN vis-à-vis de nouveaux candidats pour devenir agences nationales. L'INIST étant parmi les agences les plus avancées dans la mise en place du système ISRN dans le respect de la norme, nous avons été sollicités à plusieurs reprises pour présenter le travail de l'agence française, faire part de notre expérience et donner des conseils. Ces réunions sont également l'occasion de diffuser notre brochure. Signalons que l'agence britannique a fait un recensement des codes ISRN sans contacter

les producteurs, tandis que les pays nordiques utilisent des « ISRN » sans les gérer par une agence nationale.

6.2. Relations avec d'autres organismes internationaux :

Suite à la parution des communiqués de presse et autres informations, plusieurs organismes étrangers spécialisés en information scientifique et technique se sont adressés à l'INIST, parmi lesquels :

Association Belge de Documentation - Belgische Vereniging voor Documentatie (ABD-BVD) à Bruxelles

CERIST (Centre de recherche sur l'information scientifique et technique) à Alger.

Les demandes portaient sur les démarches à suivre pour devenir agence nationale d'une part, sur les possibilités de passer par l'agence française pour enregistrer des codes d'autre part.

Les demandes ont été retransmises à l'agence internationale.

Le CERIST a souhaité une coopération approfondie sur le logiciel de saisie du FIZ ainsi qu'une collaboration sur les problèmes liés à la mise en place de l'agence ISRN (les données, le guide d'utilisateur, etc.). Les échanges d'information se font par messagerie électronique. Le centre est également intéressé par notre documentation car elle est rédigée en langue française.

Dans le cadre d'autres rencontres sur les rapports et la littérature grise, l'ISRN et le travail de l'agence française ont été présentés à des professionnels en IST dans les pays latins (Italie, Espagne, Portugal).

#### **7. Conclusion**

L'agence nationale ISRN est bien mise en place des points de vues organisationnel et technique. Cependant le succès ne se mesure pas encore en chiffres (Annexe 9). La relance des organismes contactés doit continuer (notamment pour les ministères et les grands instituts de recherche). Dans le cadre des ministères, il faudra encore attendre quelques temps avant de voir apparaître les premiers rapports avec ISRN (délai entre la conclusion du contrat et la publication du rapport).

Le colloque « Carrefour des métiers de l'IST » organisé en juin prochain à l'INIST sera l'occasion de présenter l'ISRN plus particulièrement aux documentalistes du CNRS.

De part sa structure (caractères alphanumériques), l'ISRN nécessite une gestion "manuelle" plus importante que l'ISSN et l'ISBN, surtout de la part de l'organisme auteur. Le rôle de conseil de l'agence ISRN vis-à-vis des producteurs de rapports est primordial. Le succès de la norme dépend cependant en premier lieu des producteurs de rapports et de l'intérêt qu'ils trouvent dans l'adoption de l'ISRN ; les documentalistes sont très intéressés par l'ISRN et donnent un accueil favorable à sa mise en place en France.

La nature des questions adressées à l'agence ISRN, qui dépasse souvent le cadre de la norme, montre que l'INIST est considéré comme expert en littérature grise. Les demandes venant de l'étranger, notamment des pays francophones, confortent cette position.

Si la mise en place de l'agence ISRN est achevée, le contact avec les producteurs de rapports doit se poursuivre. De plus, le travail de l'agence peut s'orienter vers les producteurs de références bibliographiques et catalogues pour introduire l'ISRN dans leurs bases de données, afin que celui-ci puisse remplir son rôle comme clé d'accès unique aux rapports. La mise à disposition du public du registre ISRN fait partie de cette valorisation.

Dans cette optique de référencement, la promotion de l'ISRN comme élément d'identification d'un document électronique - en particulier à travers l'URL - nous semble très important, la plupart des rapports disponibles sur Internet étant très mal signalés.